#### SKU:DFR0816 [\(https://www.dfrobot.com/product-2475.html\)](https://www.dfrobot.com/product-2475.html)

<span id="page-0-0"></span>(https://www.dfrobot.com/product-2475.html)

# [Introduction](https://www.dfrobot.com/product-2475.html)

Beetle CM-32U4, an upgraded version of DFRobot Beetle Board [\(https://www.dfrobot.com/product-1075.html\),](https://www.dfrobot.com/product-1075.html) adds a charge management function while retaining the original advantages like rich functions and small size. Users can use the battery pack to power the project or charge the battery via USB, which can greatly increase the service life when using this little board in "one-off" compact projects. There are 3 power supply methods: USB power supply; Battery pack power supply on the BAT pin; 5V external power supply on the VIN pin. Features like compact size, being rechargeable and diverse power supplies make this board more widely applicable to DIY projects, workshops, gift projects, E-Textiles wearable, and educational.

Beetle CM-32U4 is fully compatible with Arduino, please select "Arduino Leonardo" when using.

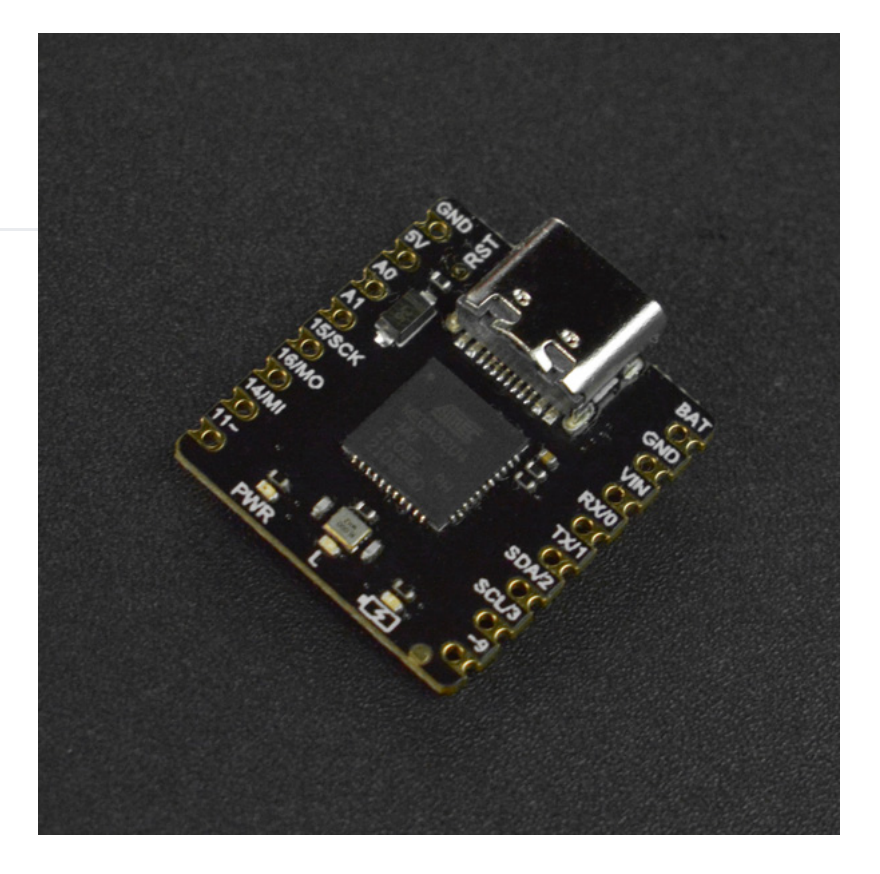

# Feature

Compact size and easy to integrate

https://wiki.dfrobot.com/Beetle\_CM\_32U4\_SKU\_DFR0816 1/12

• 3 power supply methods:

- USB power supply
- Battery pack power supply (Only 3.7V lithium battery can be connected to BAT port.)
- 5V VIN external power supply (The input voltage range of VIN is 4.5-6V. )
- Charging function: can charge 3.7V lithium battery
- 3 indicators onboard:
	- Red: power indicator (PWR)
	- Blue: normal LED (L)
	- Green: charging indicator

# Specification

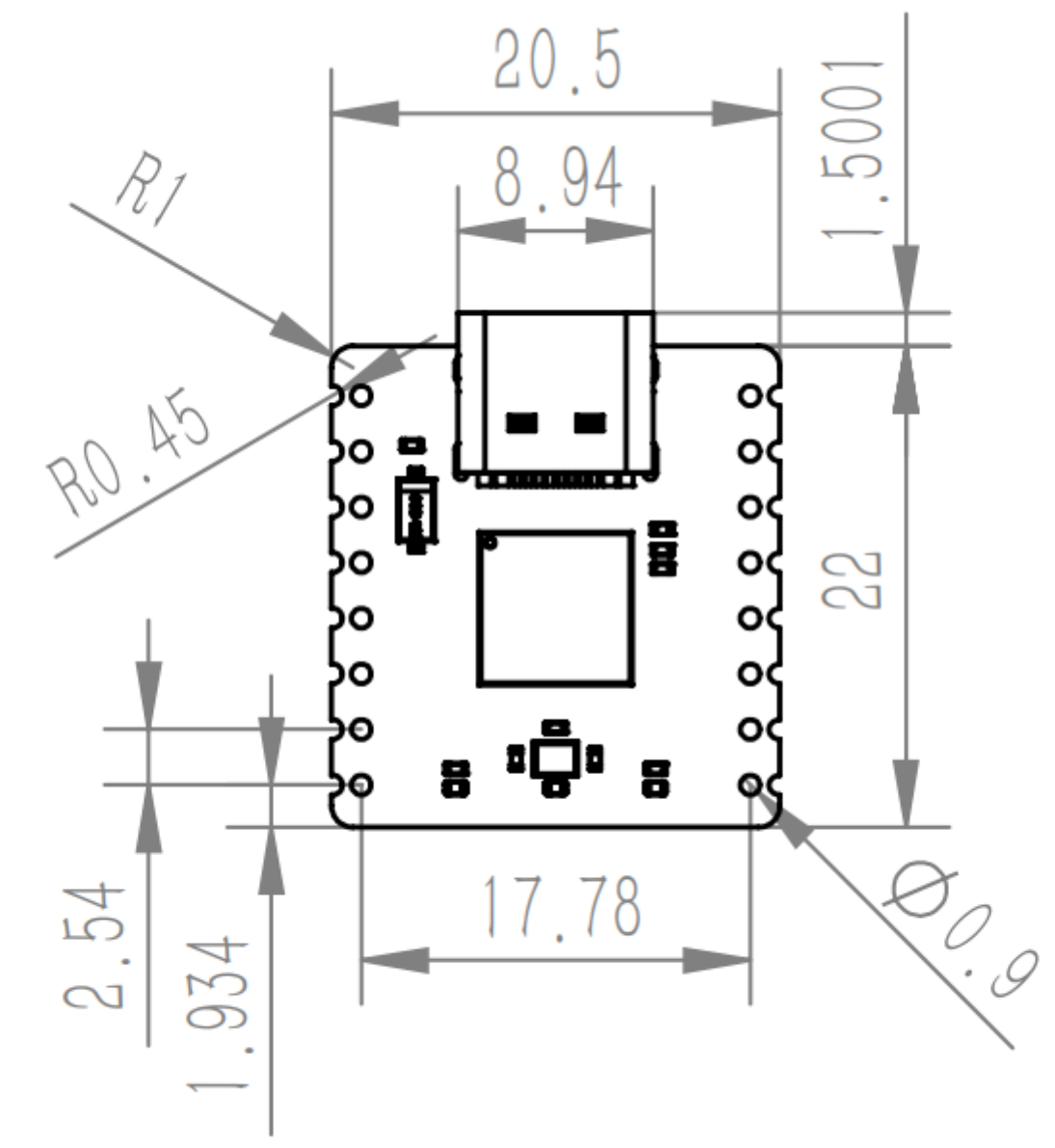

- Mainboard: Beetle CM-32U4
- Microcontroller: ATmega32U4
- Flash Memory: 2 KB of which 4KB used by bootloader
- SRAM: 2.5KB
- Clock Rate: 16 MHz
- Charging chip: TP4056X
- Operating Voltage: 5V (DC)
- Operating Temperature: -40~125℃
- charging current: 200mA ~ 600mA
- I2C: 1 WIRE library [\(https://www.arduino.cc/en/Reference/Wire\)](https://www.arduino.cc/en/Reference/Wire)
- SPI: 1 SPI library [\(https://www.arduino.cc/en/Reference/SPI\)](https://www.arduino.cc/en/Reference/SPI)
- UART: 1
- Power Port: 3
- Dimension: 22 × 20.5mm/0.87 x 0.81"

#### Board Overview

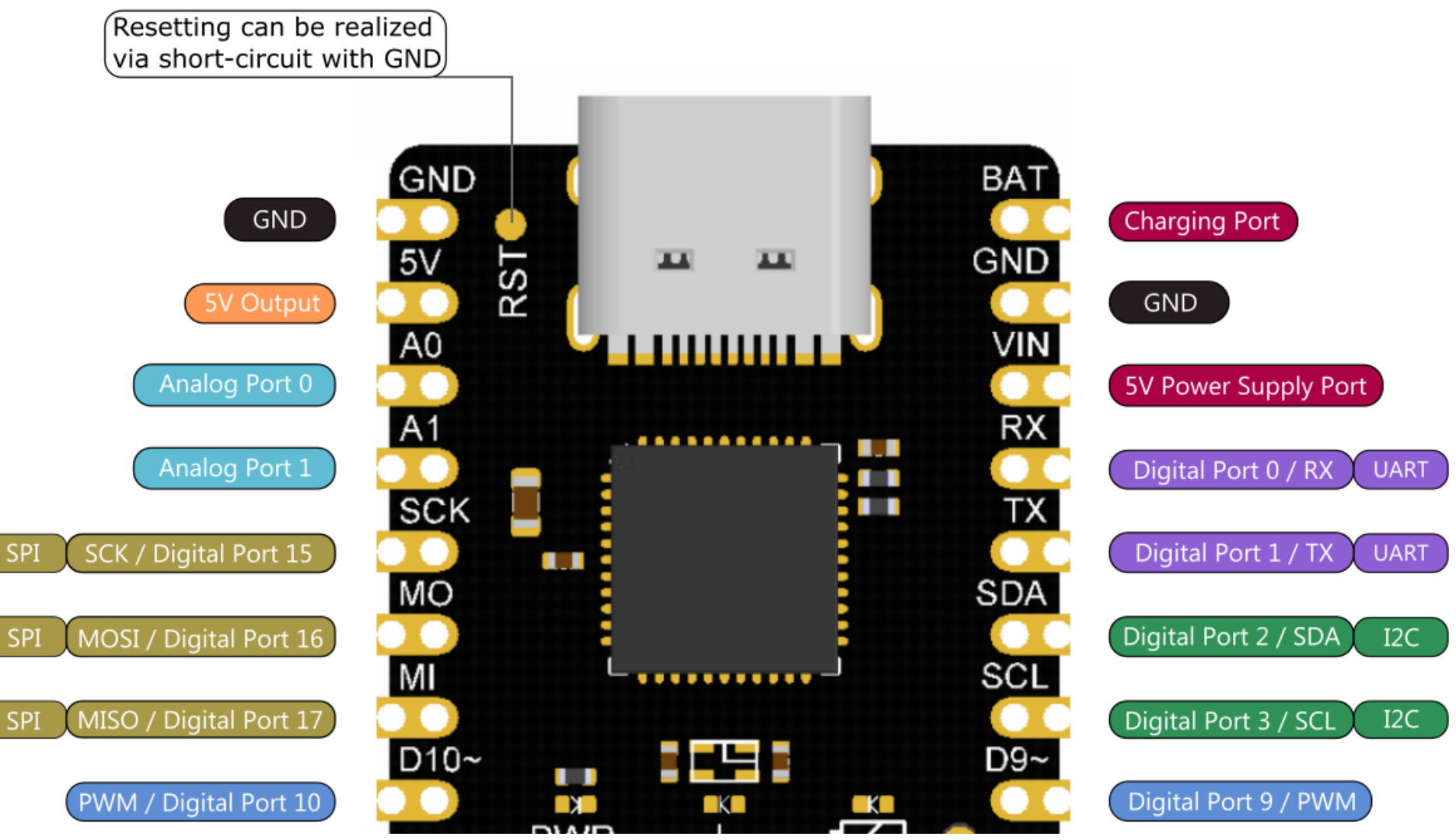

https://wiki.dfrobot.com/Beetle\_CM\_32U4\_SKU\_DFR0816 6/12

2023/10/12 11:02 Beetle CM-32U4 Compatible with Arduino Leonardo - ATmega32U4 Wiki - DFRobot

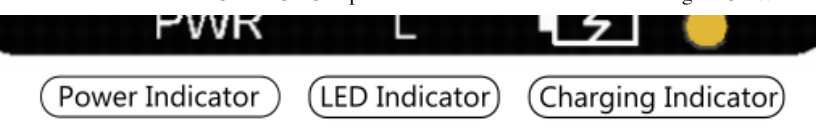

#### Requirements

- Hardware
	- o Beetle CM-32U4
	- 1000mAh lithium Battery
	- USB Cable
- Software
	- Arduino IDE [\(https://www.arduino.cc/en/Main/Software\)](https://www.arduino.cc/en/Main/Software)

### Board Selection

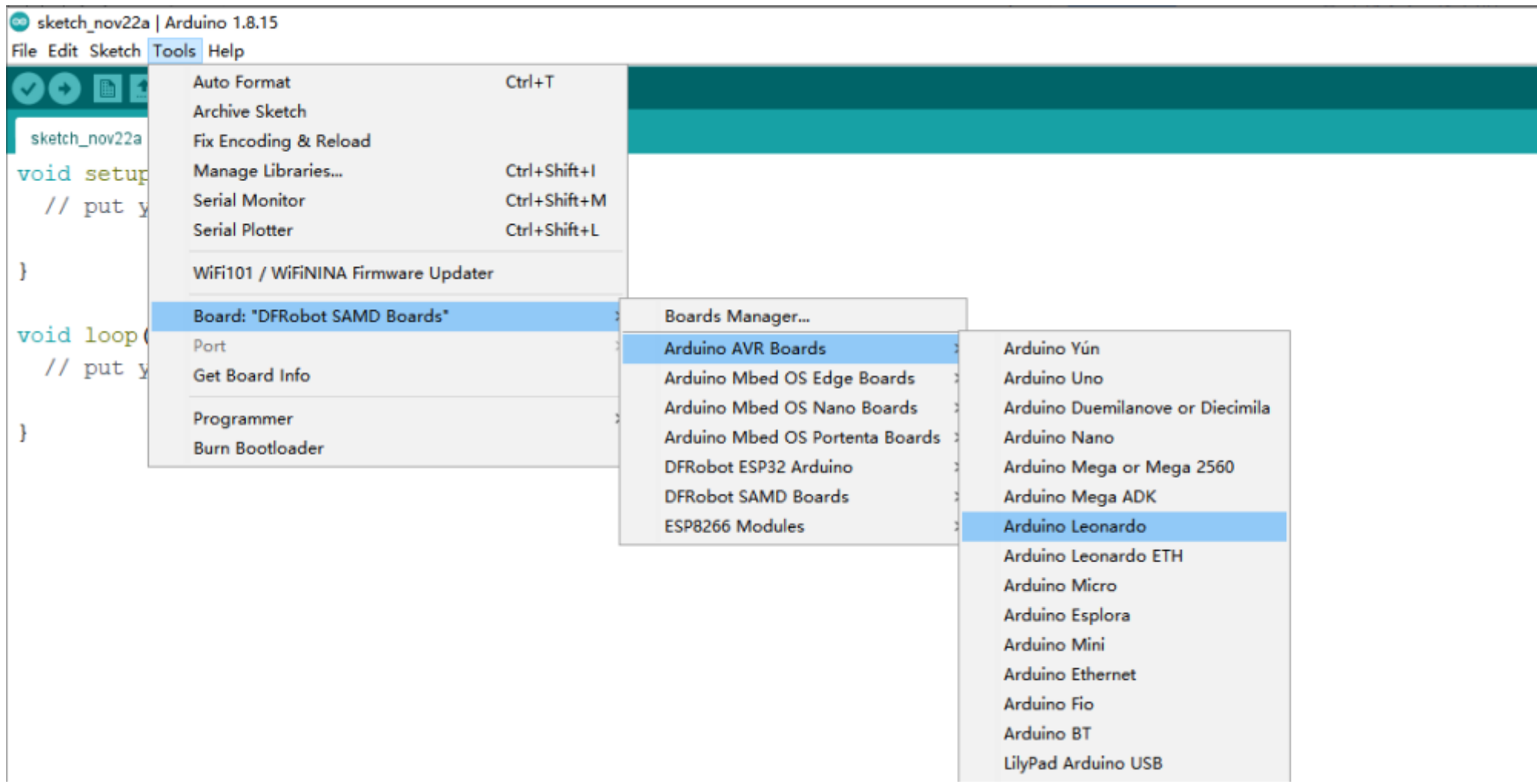

For any questions, advice or cool ideas to share, please visit the DFRobot [Forum\(https://www.dfrobot.com/forum/](https://www.dfrobot.com/forum/)

#### Indicator Status description

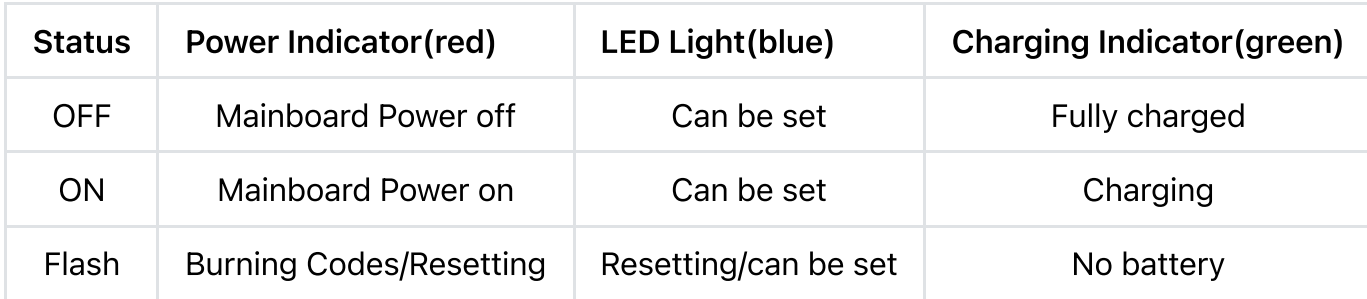

The blue LED light can also be used as a normal LED, and you can download Blink.ino to control it. The pin number is 13.

# Introduction of Charging Process

Prepare a 1000mAh lithium battery. Connect the positive of the battery to BAT on the Beetle CM-32U4 and the negative to GND, and then connect to the USB charging cable.

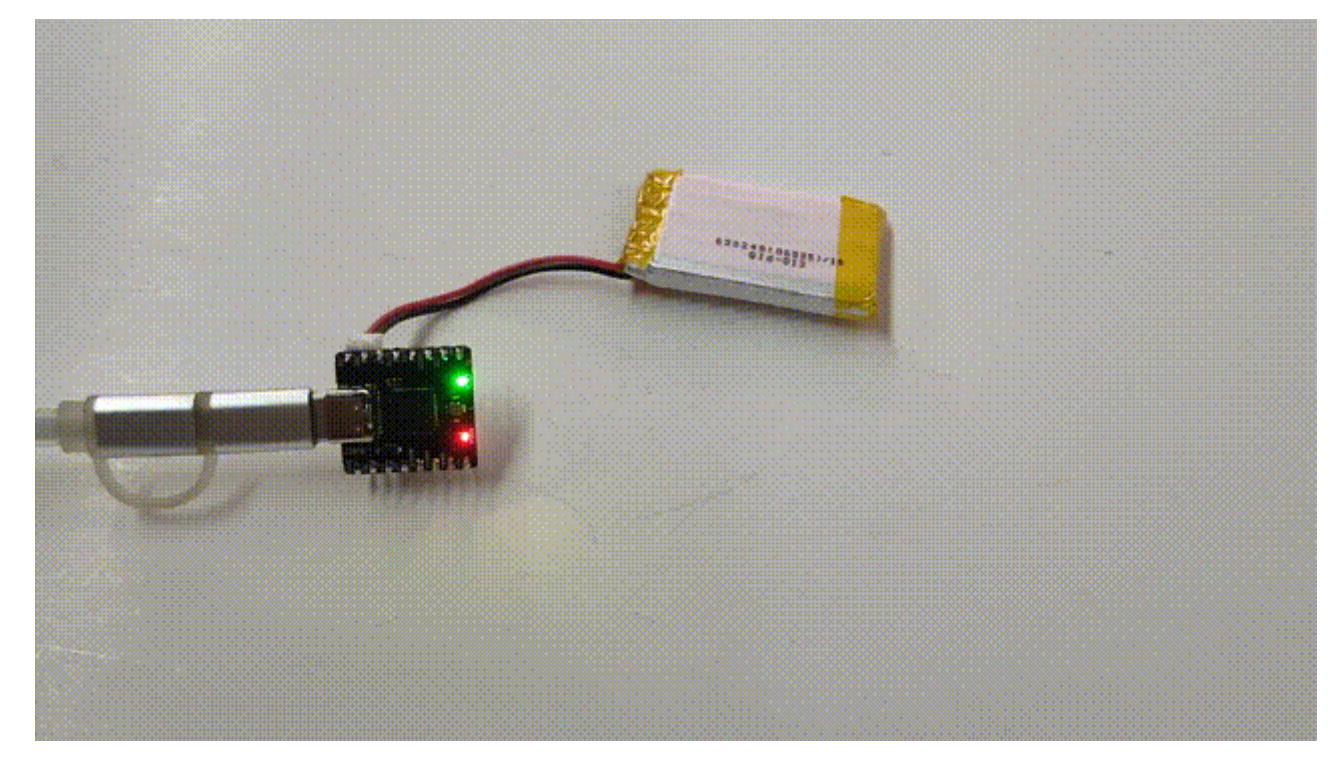

At this time, the BAT port will charge the battery with an input current of 200mA~600mA and the green charging light will present the current status of the battery:

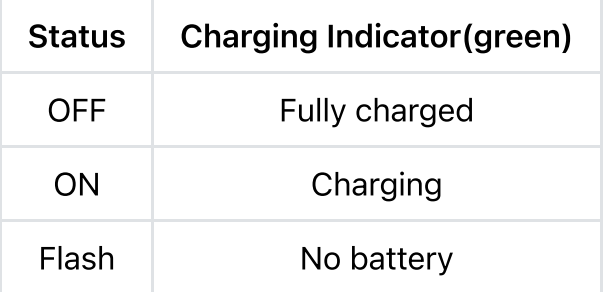

# Introduction of Resetting

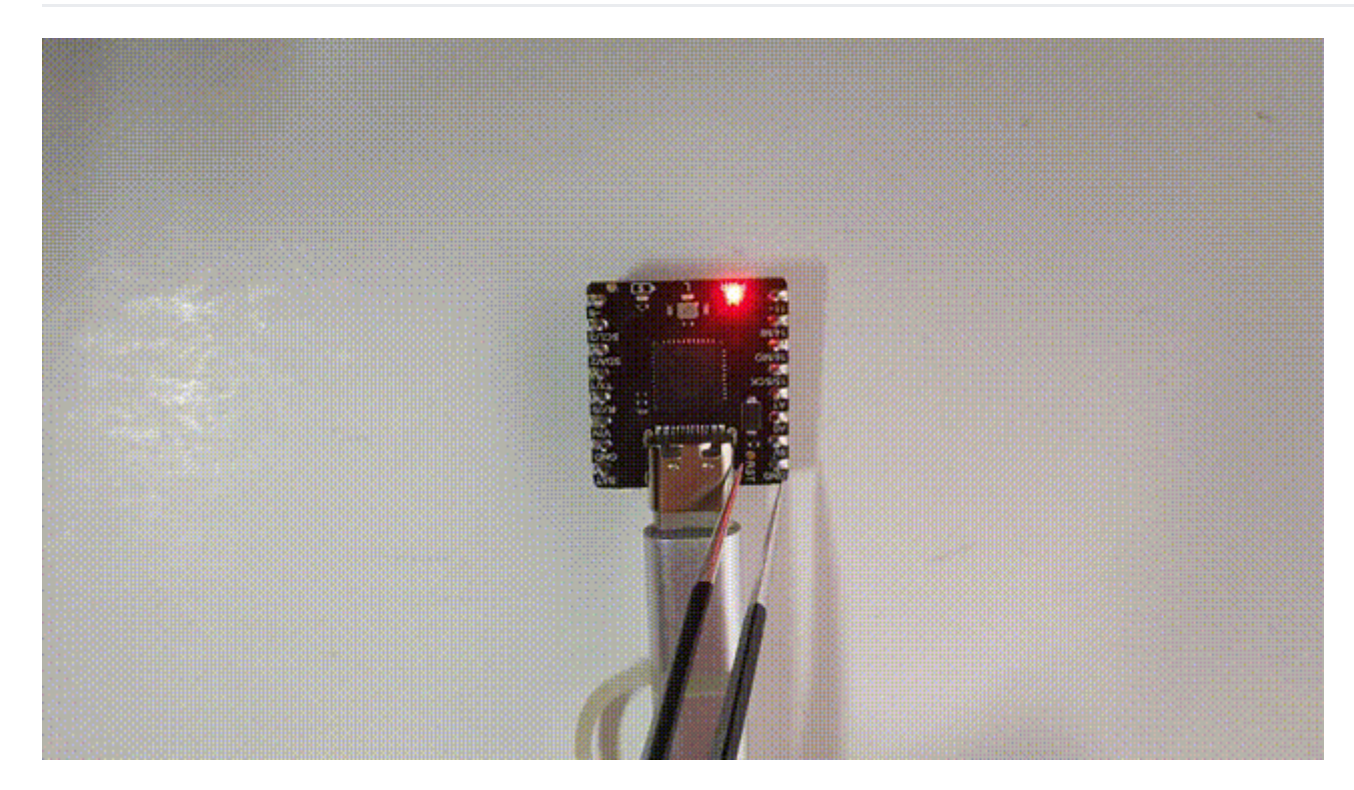

NOTE: Only the red power indicator and blue indicator will be affected during the RST process.

# More Documents

Schematic.PDF [\(https://dfimg.dfrobot.com/nobody/wiki/ca0e40f37bf29ee0d43170b1cb62aba1.PDF\)](https://dfimg.dfrobot.com/nobody/wiki/ca0e40f37bf29ee0d43170b1cb62aba1.PDF)

https://wiki.dfrobot.com/Beetle\_CM\_32U4\_SKU\_DFR0816 11/12  $\sim$  DFD0816 3D CAD rar (https://dfima dfrobot com/nobody/wiki/35361cdef751cdec4b350caf0bc1c3c4 rar)

2023/10/12 11:02 Beetle CM-32U4 Compatible with Arduino Leonardo - ATmega32U4 Wiki - DFRobot

- DFR0816-2D\_CAD.rar [\(https://dfimg.dfrobot.com/nobody/wiki/353f8f751cdec4b35d79ccaf0bc1e3e4.rar\)](https://dfimg.dfrobot.com/nobody/wiki/353f8f751cdec4b35d79ccaf0bc1e3e4.rar)
- DFR0816-3D.rar [\(https://dfimg.dfrobot.com/nobody/wiki/befb3237d719290fa77c4b0497fd061b.rar\)](https://dfimg.dfrobot.com/nobody/wiki/befb3237d719290fa77c4b0497fd061b.rar)
- ATmega32U4 Datasheet.pdf [\(https://dfimg.dfrobot.com/nobody/wiki/5397fcd9305ff620782aceb5d950ee84.pdf\)](https://dfimg.dfrobot.com/nobody/wiki/5397fcd9305ff620782aceb5d950ee84.pdf)
- Click to download all documents [\(https://dfimg.dfrobot.com/nobody/wiki/f90d28569e894b448c40ecbf5d527d91.rar\)](https://dfimg.dfrobot.com/nobody/wiki/f90d28569e894b448c40ecbf5d527d91.rar)

Get Beetle CM-32U4 [\(https://www.dfrobot.com/product-2475.html\)](https://www.dfrobot.com/distributor) from DFRobot Store or DFRobot Distributor. (https://www.dfrobot.com/distributor)

#### [Turn](#page-0-0) to the Top